# DELETE ddl/database/:db/table/:table

## **Table of contents**

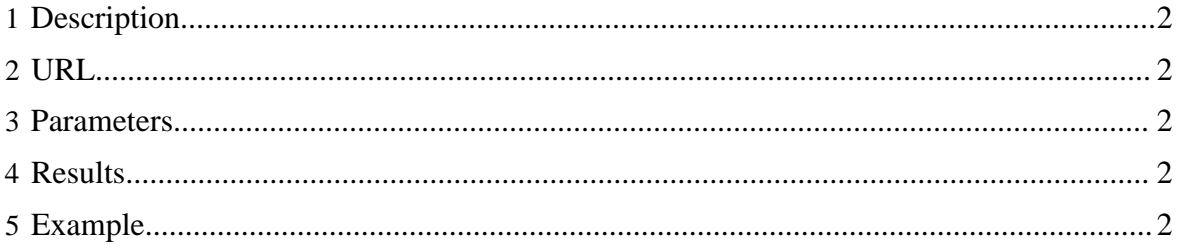

## <span id="page-1-0"></span>**1 Description**

Delete (drop) an HCatalog table.

## <span id="page-1-1"></span>**2 URL**

http://www.myserver.com/templeton/v1/ddl/database/:db/table/:table

#### <span id="page-1-2"></span>**3 Parameters**

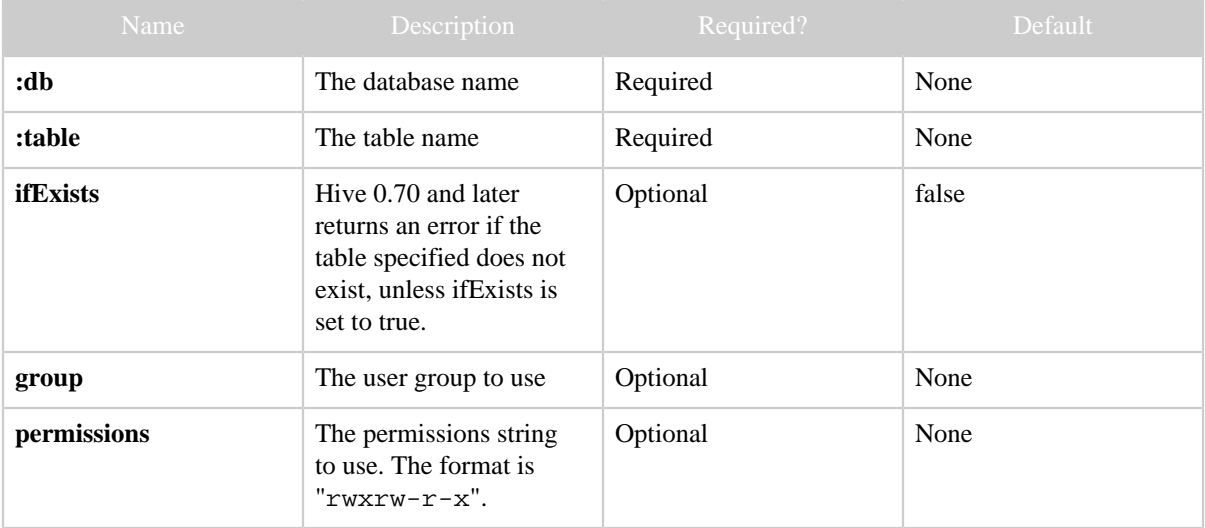

## <span id="page-1-3"></span>**4 Results**

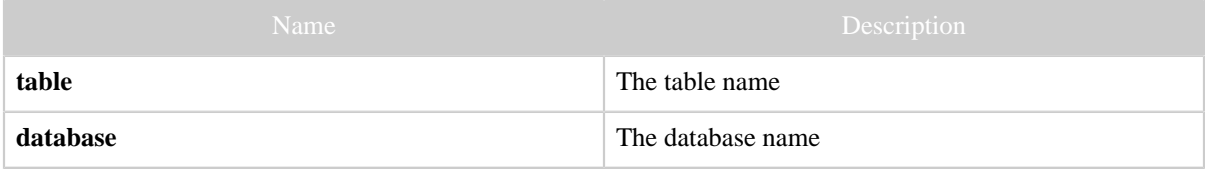

## <span id="page-1-4"></span>**5 Example**

#### **Curl Command**

% curl -s -X DELETE 'http://localhost:50111/templeton/v1/ddl/database/default/table/ test\_table?user.name=ctdean'

#### **JSON Output**

{ "table": "test\_table", "database": "default"

*Copyright © 2013 The Apache Software Foundation All rights reserved.* Page 2

*DELETE ddl/database/:db/table/:table*

}